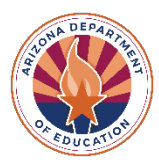

## **Applying for School Meal Programs for School Year 2023-2024**

This checklist is intended to assist Local Educational Agencies (LEAs) participating in School Meals Programs in School Year 2023-2024 (SY 23-24).

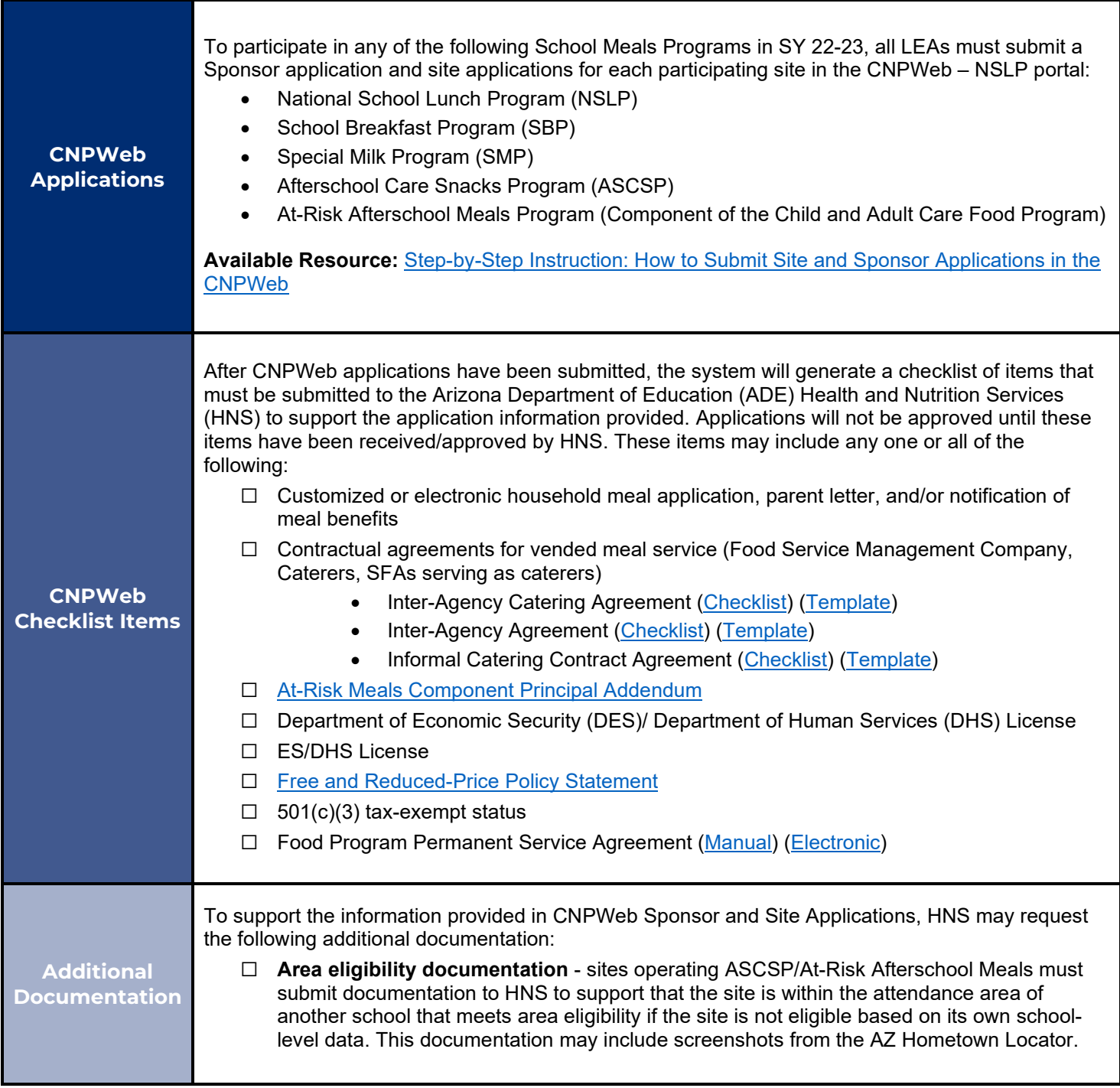

To use the entitlement dollars provided by USDA Foods in Schools Programs for schools to serve in the National School Lunch Program, SFAs must have an active myFOODS account. SFAs are encouraged to complete the steps below to activate the myFOODS account while also completing the CNPWeb applications.

## **Existing myFOODS Account:**

- $\square$  Email, as attachments, directly to the US Foods Warehouse at [4i-DL-USDA@usfood.com:](mailto:4i-DL-USDA@usfood.com)
	- o US Foods Purchase Order (PO) or Letter of Responsibility (LOR)
	- o School Calendar
- □ US Foods Credit Application (as needed)

## □ Log in to myFOODS. Under the tab "Contacts" click "Edit". Enter current contact information. Once updated/reviewed, click "Update." Users must click update even if no changes were made. Repeat this process for at least two users.

- $\Box$  Log in to myFOODS. Under the tab "Delivery Sites" click "Edit." Review delivery sites that will be used for SY 2022-23 operations. The sites listed in myFOODS will be the same sites listed in FFAVORS. Once reviewed, click "Update."
	- o If adding new sites, complete myFOODS/FFAVORS Delivery and Contact [Form](https://www.azed.gov/sites/default/files/2022/04/myFOODS_FFAVORS%20Delivery%20and%20Contact%20Form_0.pdf)

**New to myFOODS:** SFAs that have not previously accessed their entitlement for USDA Foods in Schools or USDA DoD Fresh may do so at any time. SFAs will contact HNS to discuss the entitlement program and to begin the process of establishing a myFOODS account and delivery sites.

## **myFOODS Activation**